https://www.100test.com/kao\_ti2020/180/2021\_2022\_\_E5\_85\_A8\_ E5\_9B\_BD\_E8\_AE\_A1\_E7\_c97\_180608.htm 练软件《百宝箱》 26. 如果在屏幕上直接看到查询结果:"查 "  $(D)$  A) B) C) D)  $27.$ zgik.qpr (B) A)OPEN QUERYzgik.qpr B)MODIFY QUERY zgik.qpr C)DO QUERY zgik.qpr D)CREATE QUERY zgik.qpr 28. VisuAl FoxPro ( C) A) DIMENSION DECLARE B)VisuAl FoxPro  $\mathcal{C}$ )  $D)$  . F. 29.  $(A)$   $A)AT('$  $(B) C T O D'$  01 01 96  $(C) B O F$ D)SUBSTR(DTOC(DATE()) 7) 30. VisuAl FoxPro  $\text{C}$  M (B) A)2 B) 4 C) 8 D) 10 31.  $(C)$  A)GO TOP B)GO BOTFOM C)GO 6  $D)$ SKIP 32. ( C) A)  $(1DX)$  B)  $(CDX)$  C) 引文件 D)非结构化复合索引文件 33. 要为当前表所有职工增 100 (D ) A)CHANGE WITH 100 B)REPLACE WITH 100 C)CHANGE ALL WITH  $100D)$ REPLACE ALL WITH  $10034$ .

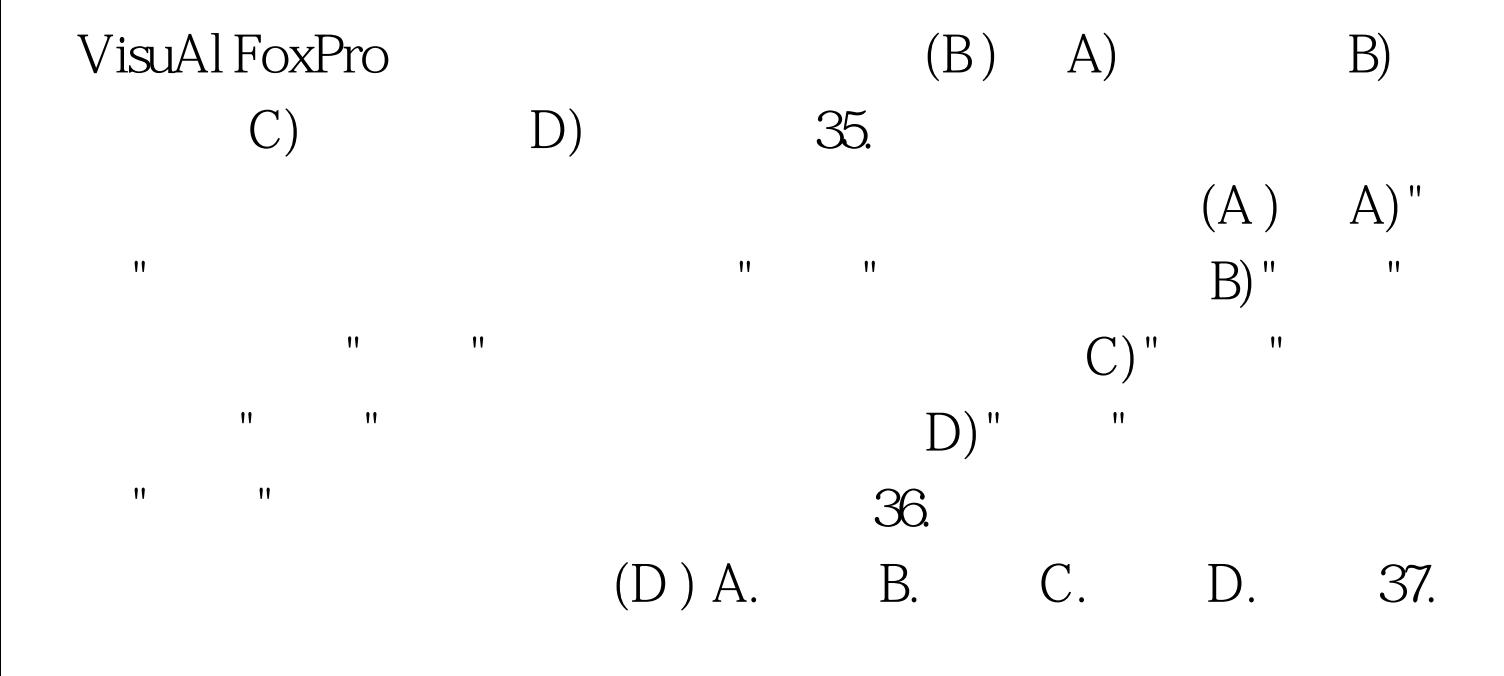

 $(A)$   $A$ . B. C. D. B. 38.VisuAl FoxPro (B) A. B. C. D. D. 39. VisuAl FoxPro CREATE DATA

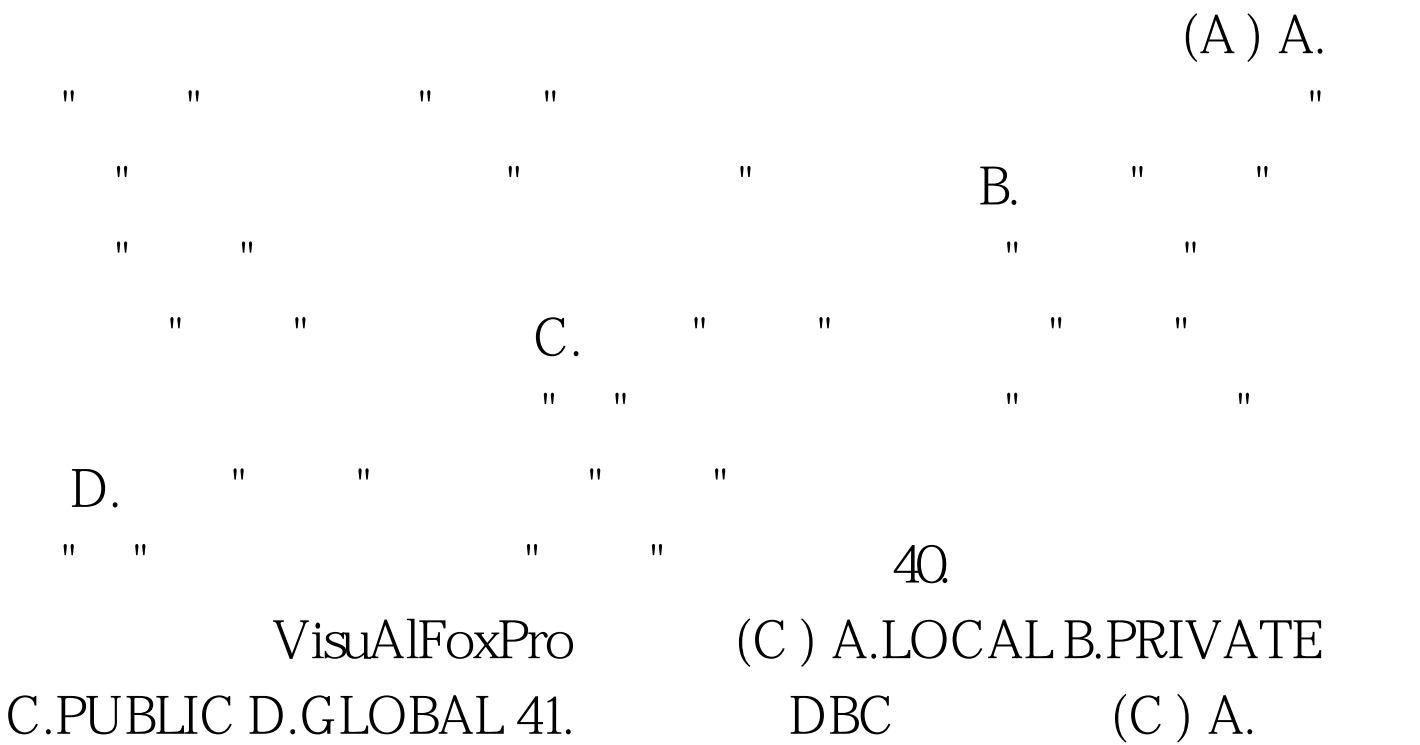

B. C. D.  $42.$  $mymenu$  (B )

A.DO mymenu B.DO mymenu.mpr C.DOmymenu.PJx D.DOmymenu.mAx 43. (C ) A.

B.  $\hspace{1.6cm}C.$  $D.$  $44.$  $(A)$   $A$ . B. C. D. 45.  $(D)$  A. B. C. D. 46.  $\mathsf{supPart}$  (B) A.OPEN stuDent B.OPEN DATA stuDent C. USE DATA stuDent D.USE stuDent 47. (B) A.DATE() B.TIME() C.YEAR() D.DATETIME() 48.  $F.$   $(C)$  A. B.  $C$  D.  $49.$  HAVING  $(B)$ A.HAVING GROUPBY B. HAVING WHERE C. HAVING WHERE D.  $HAVING$  50.  $DB\_stock$  stoCk.DBf 表的内容是: 股票代码 股票名称 单价 交易所 600600 青岛啤 7.48 600601 15.20 600602 10.40  $600603$   $12.76$   $600604$   $9.96$  $600005$   $14.59$   $000001$   $7.48$   $00002$ 12.50 SQL (A) SELECT\*FROM stoCk INTO DBF stoCk ORDER BY  $A.$  B.

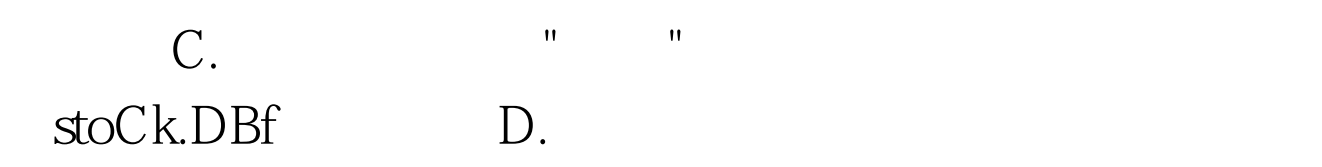

" " stoCk.DBf

 $"$   $"$   $"$   $100Test$ www.100test.com